# PHYS 319

- Things to do before next week's lab
- Whirlwind tour of the MSP430 CPU and its assembly language
- Activity 1.

### Before next week's lab:

- Read manual for Lab 2 and your OS setup guide then prepare your computer (assembler and flasher), or plan to use the lab computers and read their guide, **before** coming to the lab!
- Get a PHAS ID from Henn 205 if you don't have one.
- Read up on binary and hexadecimal if you're not familiar with them.

#### **Functional Block Diagram, MSP430G2x53**

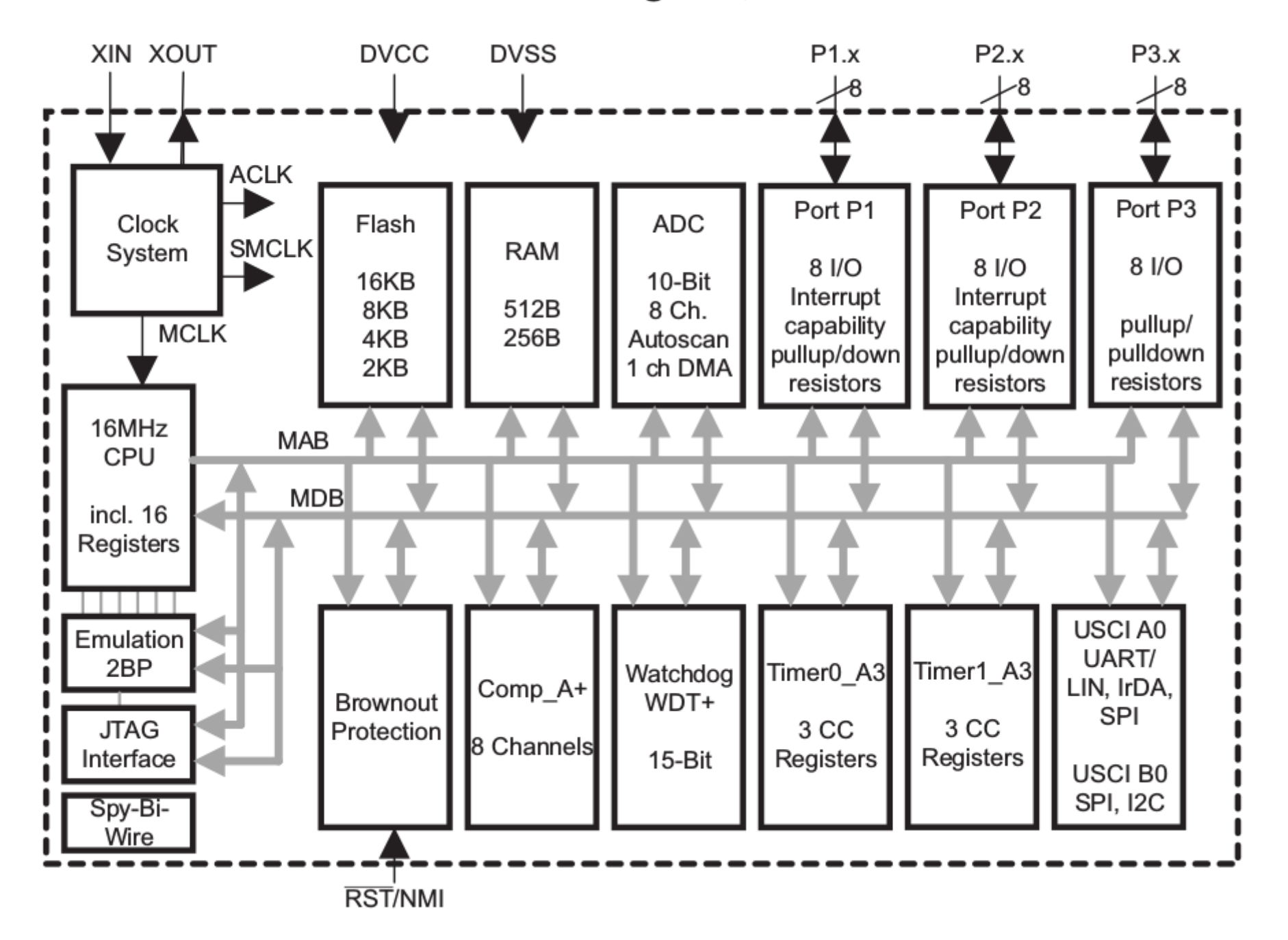

#### **Functional Block Diagram, MSP430G2x53**

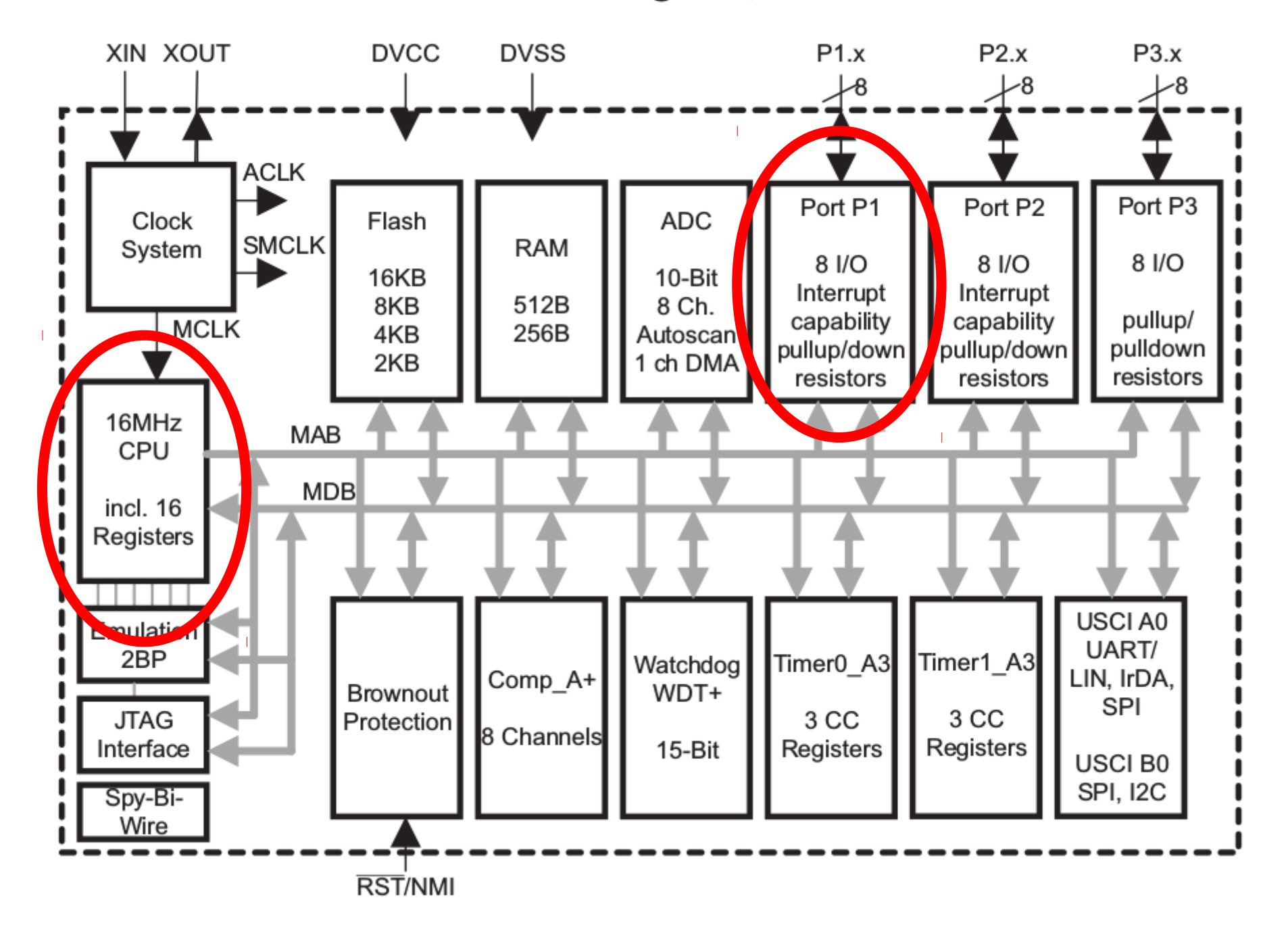

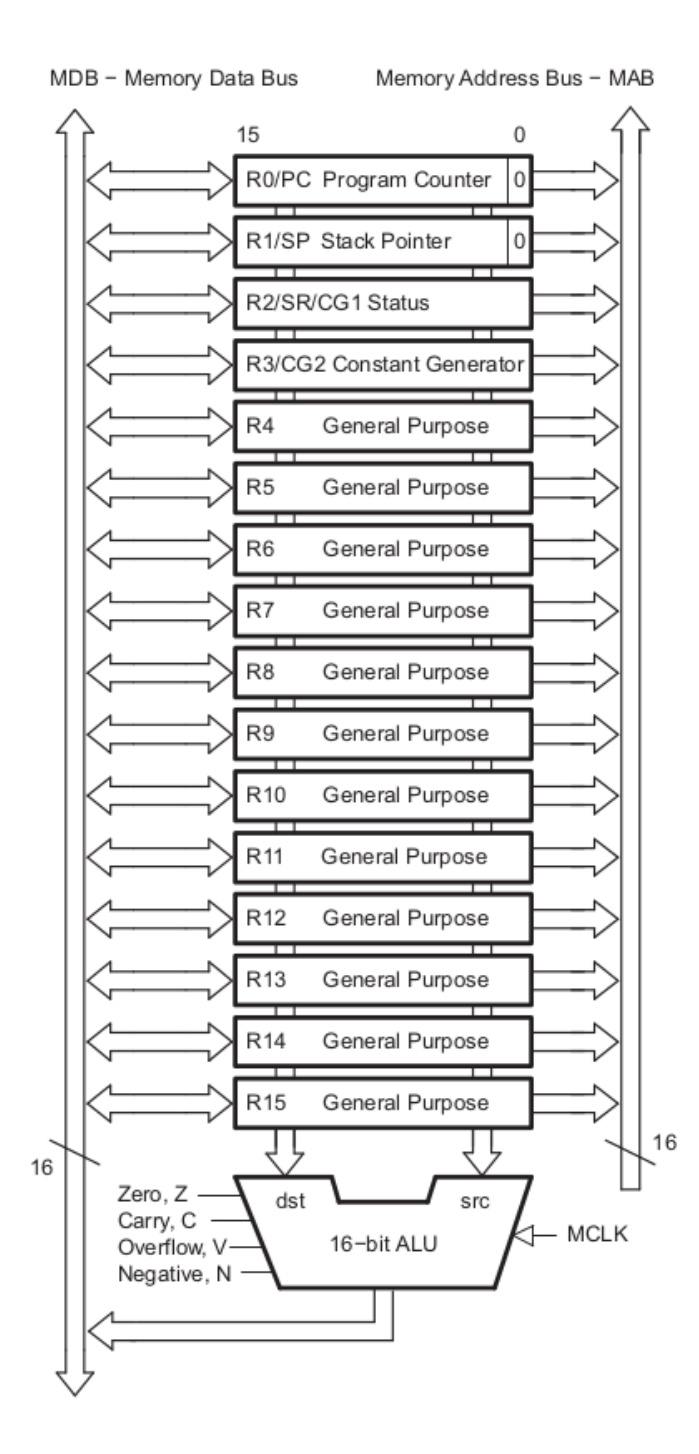

#### **Registers:**

- PC program counter
- SP stack pointer
- SR status register
- CG2 constant generator
- R4-R15 -general purpose registers

```
.include "msp430g2553.inc"
   org 0xc000
start:
;mov.w #0x5a80, &WDTCTL
   mov.w #WDTPW|WDTHOLD, &WDTCTL
   mov.b #0x41, &P1DIR
   mov.w #0x01, r8
repeat:
   mov.b r8, &P1OUT
   xor.b #0x41, r8
   mov.w #40000, r9
waiter:
   dec r9
   jnz waiter
   jmp repeat
   org 0xfffe
  dw start (x) ; set reset vector to 'init' label
```
.include "msp430g2553.inc" org 0xc000 start: ;mov.w #0x5a80, &WDTCTL mov.w #WDTPW|WDTHOLD, &WDTCTL mov.b #0x41, &P1DIR mov.w #0x01, r8 repeat: mov.b r8, &P1OUT xor.b #0x41, r8 mov.w #40000, r9 waiter: dec r9 jnz waiter jmp repeat org 0xfffe dw start (x) ; set reset vector to 'init' label

# Assembler Commands:

- .include
- Example: .include "msp430g2553.inc"
- Instructs the assembler to include the contents of the file msp430g2553.inc into the program. This particular file contains definitions of registers and other names, but any other file, for example containing part of the program, can be included

```
.include "msp430g2553.inc"
   org 0xc000
start:
;mov.w #0x5a80, &WDTCTL
  mov.w #WDTPW|WDTHOLD, &WDTCTL
  mov.b #0x41, &P1DIR
  mov.w #0x01, r8
repeat:
  mov.b r8, &P1OUT
   xor.b #0x41, r8
  mov.w #40000, r9
waiter:
   dec r9
   jnz waiter
   jmp repeat
   org 0xfffe
   dw start ; set reset vector to 'init' label
```
# Assembler Commands:

- org
- Example org 0xc000
- To define the address where the next lines of the program or data are going to be stored.
- Example org 0xFFFE
- To store the address pointing to where the program should start after a reset

# Memory map

- Interrupt vector table ffe0 ffff
- Flash memory (program) c000 ffdf (16 kB)
- Information memory (flash) 1000 -10ff
- 
- 16-bit peripherals (registers) 0100-10ff
- 8-bit peripherals (port registers) 0010-00ff
- Special function registers 0000-000f

- -
- RAM (variables) 0200 03ff (512 bytes)

```
.include "msp430g2553.inc"
   org 0xc000
start:
;mov.w #0x5a80, &WDTCTL
   mov.w #WDTPW|WDTHOLD, &WDTCTL
   mov.b #0x41, &P1DIR
   mov.w #0x01, r8
repeat:
   mov.b r8, &P1OUT
   xor.b #0x41, r8
   mov.w #40000, r9
waiter:
   dec r9
   jnz waiter
   jmp repeat
   org 0xfffe
  dw start (x) ; set reset vector to 'init' label
```
## Assembler Commands:

;mov.w

lines beginning with ; are comments and are ignored by the assembler

```
.include "msp430g2553.inc"
   org 0xc000
start:
;mov.w #0x5a80, &WDTCTL
  mov.w #WDTPW|WDTHOLD, &WDTCTL
  mov.b #0x41, &P1DIR
  mov.w #0x01, r8
repeat:
  mov.b r8, &P1OUT
   xor.b #0x41, r8
  mov.w #40000, r9
waiter:
   dec r9
   jnz waiter
   jmp repeat
   org 0xfffe
   dw start ; set reset vector to 'init' label
```
# Assembler Commands:

- dw
- Define word
- Example:

```
dw start
```
- Will put a 16 bit number into the next memory location
- Word start is defined as hexadecimal number c000 (beginning of the flash memory) because it is a label immediately following the command org 0xc000

# Assembler Commands:

- equ
- definition of a name for a number
- Example

P1OUT equ 0x0021

• This command is used in the file msp430g2553.inc to call hexadecimal number 0021 "P1OUT"

```
.include "msp430g2553.inc"
   org 0xc000
start:
;mov.w #0x5a80, &WDTCTL
   mov.w #WDTPW|WDTHOLD, &WDTCTL
   mov.b #0x41, &P1DIR
   mov.w #0x01, r8
repeat:
   mov.b r8, &P1OUT
   xor.b #0x41, r8
  mov.w #40000, r9
waiter:
   dec r9
   jnz waiter
   jmp repeat
   org 0xfffe
  dw start \qquad ; set reset vector to 'init' label
```
- Move Byte
- Example:

mov.b #0x41, &P1DIR

• P1DIR is an address of the port control register defined in the file msp430g2553.inc

- bis.w
- Set a bit in a 16 bit register
- Example:

bis.w #CPUOFF,SR

- Sets a particular bit in the Status Register
- The symbol CPUOFF must be defined earlier (eg in msp430g2553.inc)

# Status Register bits

- N Negative bit. This bit is set when the result of a byte or word operation is negative and cleared when the result is not negative.
	- Word operation: N is set to the value of bit 15 of the result
	- Byte operation: N is set to the value of bit 7 of the result
- Z Zero bit. This bit is set when the result of a byte or word operation is 0 and cleared when the result is not 0.
- C Carry bit. This bit is set when the result of a byte or word operation produced a carry and cleared when no carry occurred.
- V Overflow bit. Set if an operation overflows the signed variable range

**Status Register Bits** 

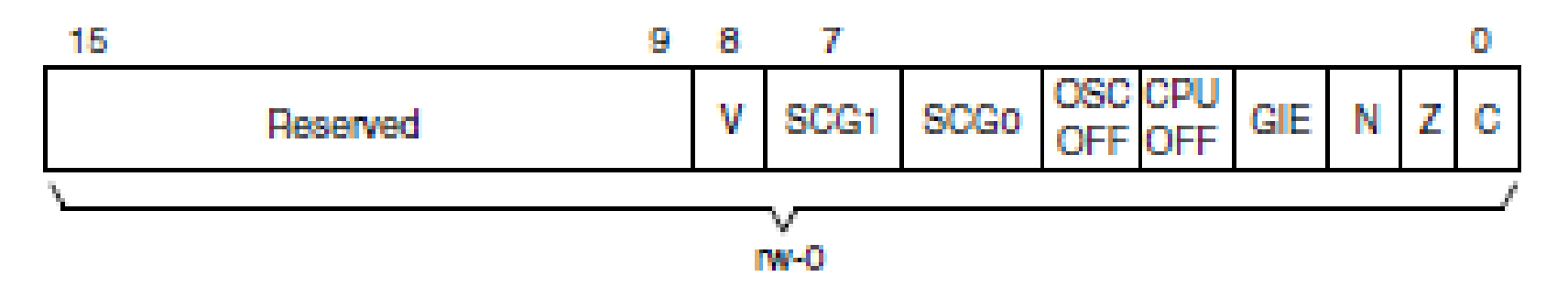

### **Two operand instructions:**

mov.b, mov - move a byte or a word from src to dst add.b/add – add source and destination addc.b/addc - add with carry sub.b/sub - subtract byte or word subc.b/subc - subtract with carry cmp.b/cmp - compare (dst-src), discard result dadd.b/dadd - decimal (BCD) addition bit.b/bit – test bits in destination, set status bits bic.b/bic – clear bits in destination, **dst &= ~src** bis.b/bis – set bits in destination, **dst |= src** xor.b/xor – **dst ^= src** and.b/and – **dst &= src**

### **Two operand instructions:**

mov.b, mov - move a byte or a word from src to dst add.b/add – add source and destination addc.b/addc - add with carry sub.b/sub - subtract byte or word subc.b/subc - subtract with carry cmp.b/cmp - compare (dst-src), discard result dadd.b/dadd - decimal (BCD) addition bit.b/bit – test bits in destination, set status bits bic.b/bic – clear bits in destination, **dst &= ~src** bis.b/bis – set bits in destination, **dst |= src** xor.b/xor – **dst ^= src** and.b/and – **dst &= src**

eg, xor: src: 01100101 dst: 11010001 ------- dst: 10110100

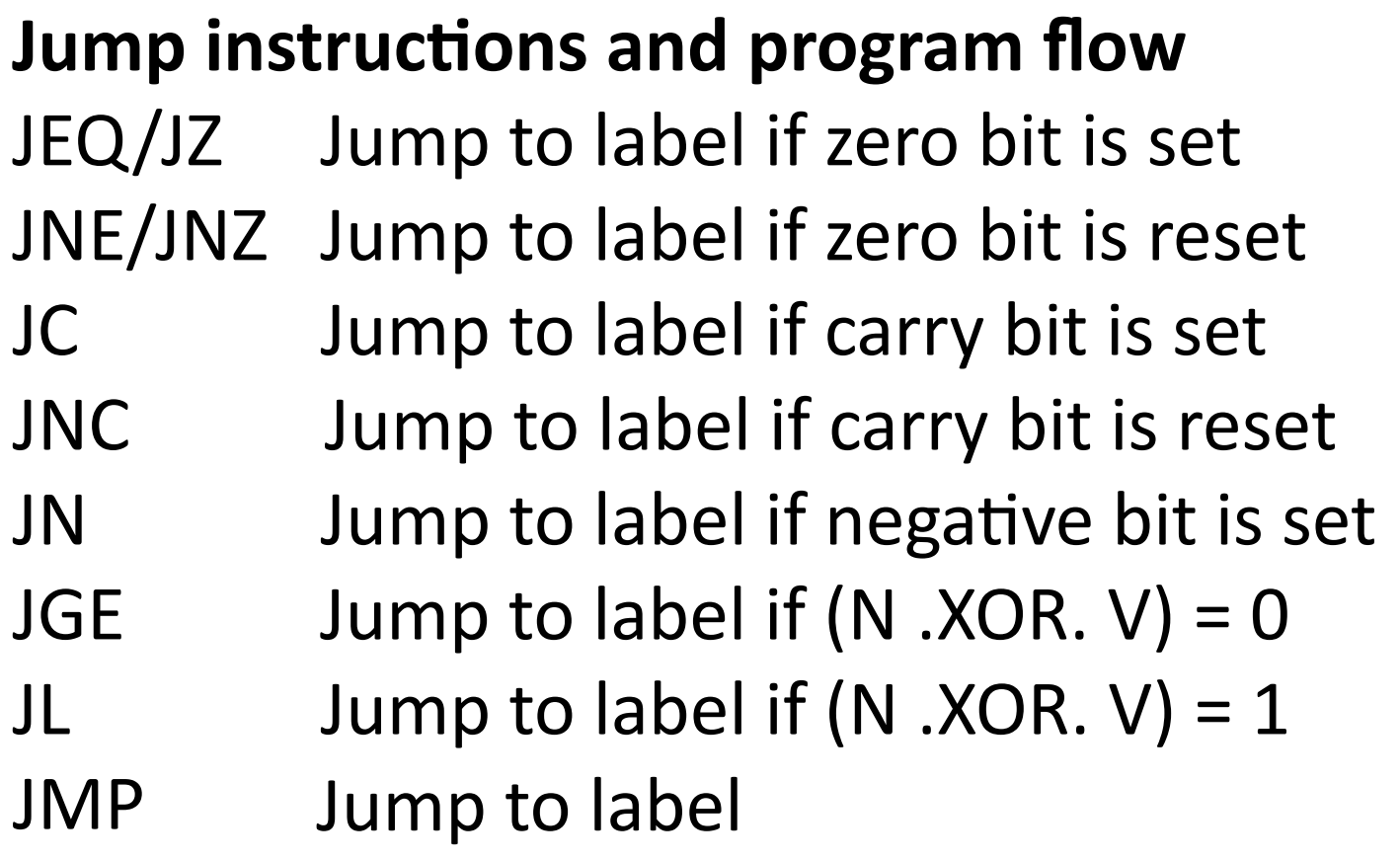

### **Single operand instructions:**

rrc.b/rrc – rotate right through carry

swpb - swap bytes

rra.b/rra – rotate right arithmetic

- sxt sign extend byte to word
- push.b/push push value onto stack
- call push PC on stack and move source to PC
- reti return from interrupt pop SR, then pop PC

That's it! That is all the instructions the CPU understands.

In the manual, there are some additional instructions, referred to as 'emulated instructions' which are really just convenient abbreviations.

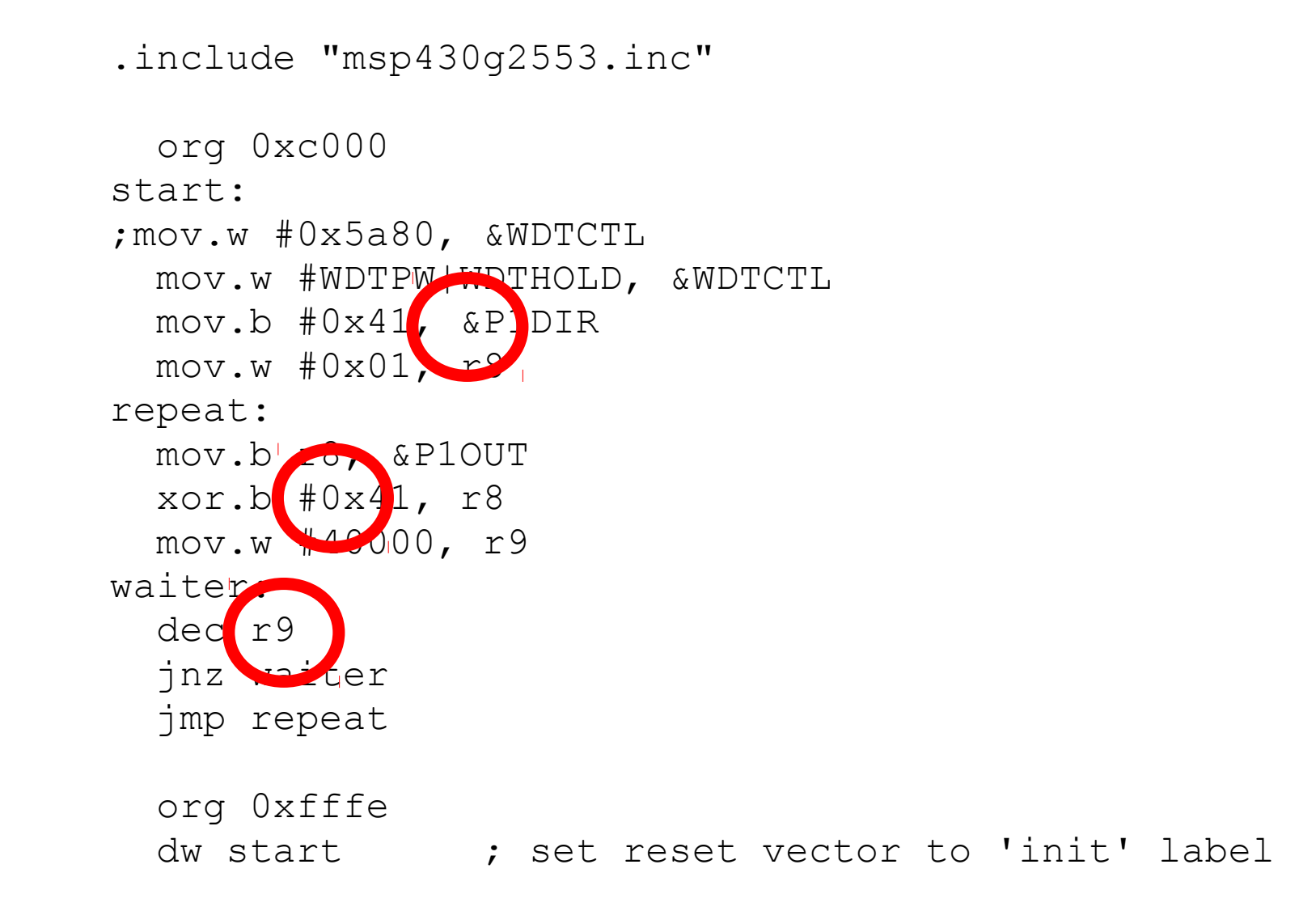

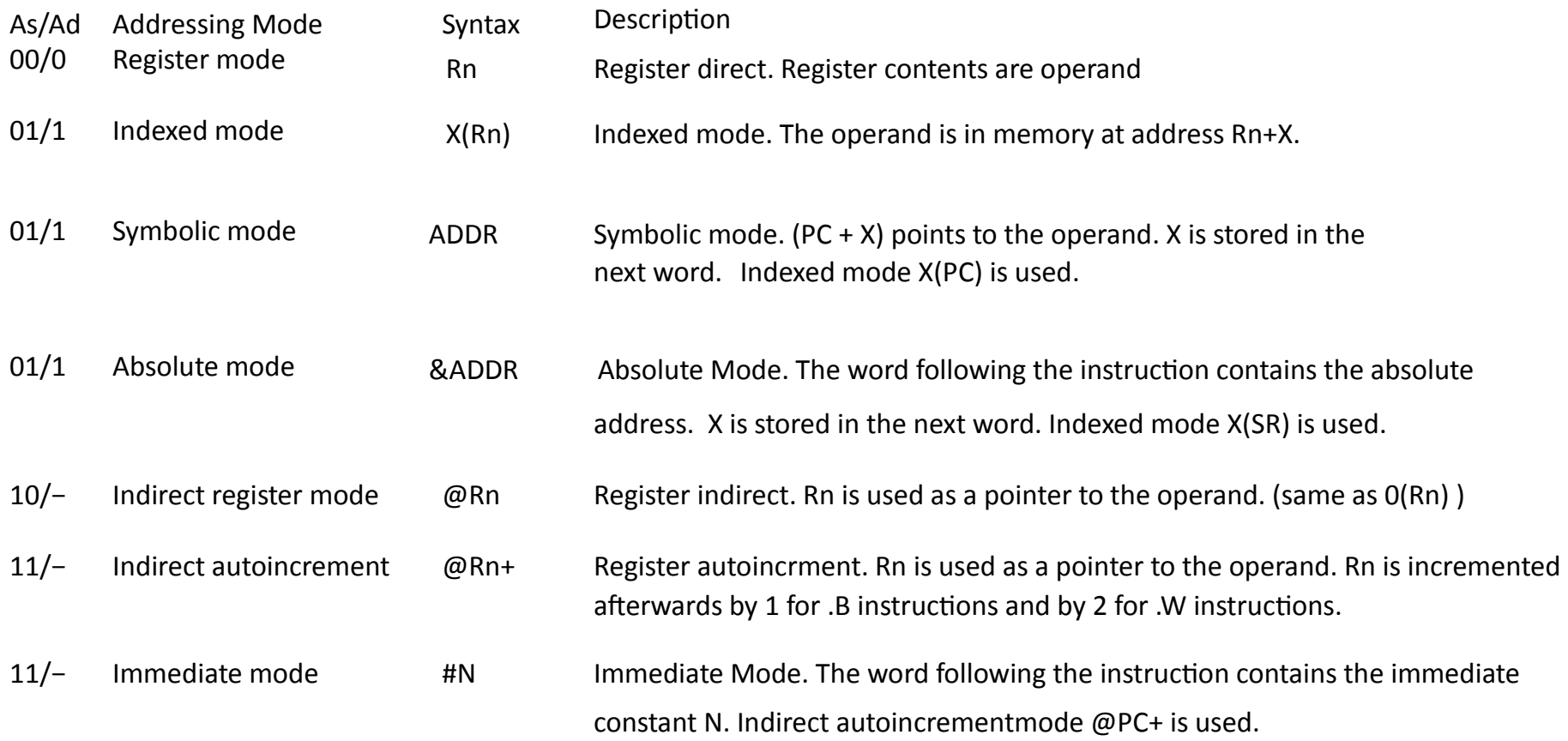

- Immediate mode
- Syntax: #N
- The word following the instruction contains the immediate constant N.
- Examples:

mov.b #01000001b, & P1DIR mov.b #65, & P1DIR mov.b #0x41, & P1DIR

• Source address can use this format (destination cannot)

- Absolute mode
- Syntax: & ADDR
- The word following the instruction contains the absolute address.
- Example:

mov.b #11110111b, & P1DIR

The destination address uses this format

- Register mode
- Syntax Rn
- Register contents are operand
- Rn can be PC, SP, SR, CG2, R4 ...R16
- Example
	- bis.w #CPUOFF,SR

Destination address is the CPU status register **SR** 

- Indexed mode
- Syntax X(Rn)
- Memory location pointed to by Rn+X are operand
- Rn can be PC, SP, SR, CG2, R4 ...R16

Example

mov #27,4(R4)

Destination address is the memory location 4 bytes after the address pointed to by R4.

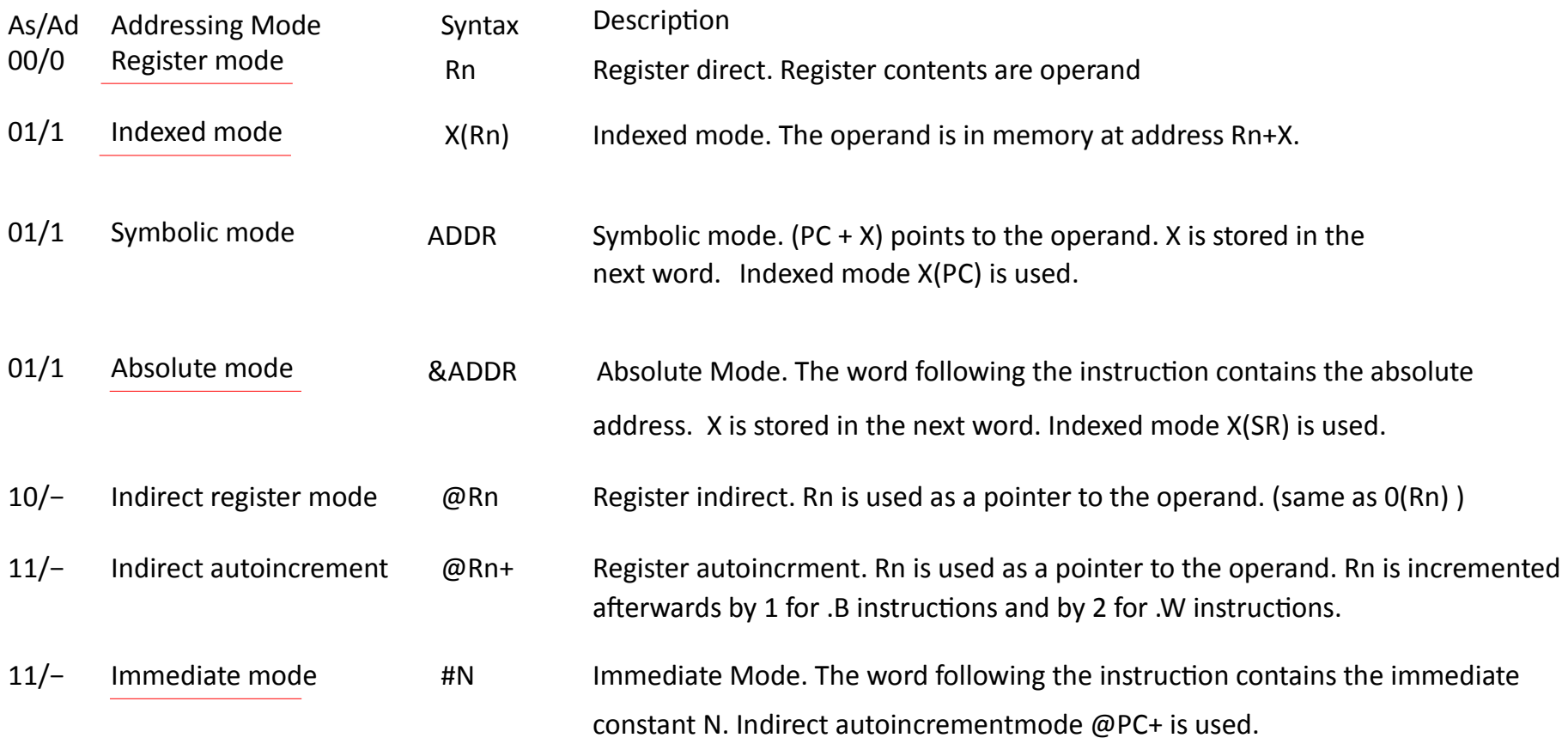

General Purpose Input/Output (GPIO) Ports

Several registers control the configuration and operation of sets of pins. In these registers, the different bits in the register control different pins.

P1DIR – sets the pin directions. Bit =  $0 =$  input, Bit = 1 = output.

P1IN – input register. When configured for input, this register contains the digital input values

P1OUT – output register. When configured for output, writing to this register sets the outputs

P1REN – pullup/pulldown enable. Bit  $= 1$ , enable resistor (P1OUT) sets whether pullup or down).

P1SEL/P1SEL2 – alternate function enable – both 0 means GPIO.

General Purpose Input/Output (GPIO) Ports

Several registers control the configuration and operation of sets of pins. In these registers, the different bits in the register control different pins.

P1DIR – sets the pin directions. Bit =  $0 =$  input, Bit = 1 = output.

- P1IN input register. When configured for input, this register contains the digital input values
- P1OUT output register. When configured for output, writing to this register sets the outputs
- P1REN pullup/pulldown enable. Bit  $= 1$ , enable resistor (P1OUT) sets whether pullup or down).

P1SEL/P1SEL2 – alternate function enable – both 0 means GPIO.

eg setting P1DIR = 3 (00000011b) configures pins P1.0 and P1.1 as outputs, P1.2-P1.7 as inputs

# Activity 1

- Write commands which will configure all pins of port 1 as inputs, and move the value from port 1 to register R7. Finally, write the binary number which will be in the 16 bit register R7 after these operations assuming that all 8 pins of port 1 were connected to 3V.
- Port P1 registers:
- P1REN ; Port P1 resistor enable
- P1SEL ; Port P1 selection
- P1DIR ; Port P1 direction
- P1OUT ; Port P1 output
- P1IN ; Port P1 input